## **Editoria Multimediale 1A Esercitazione di COREL DRAW n.2**

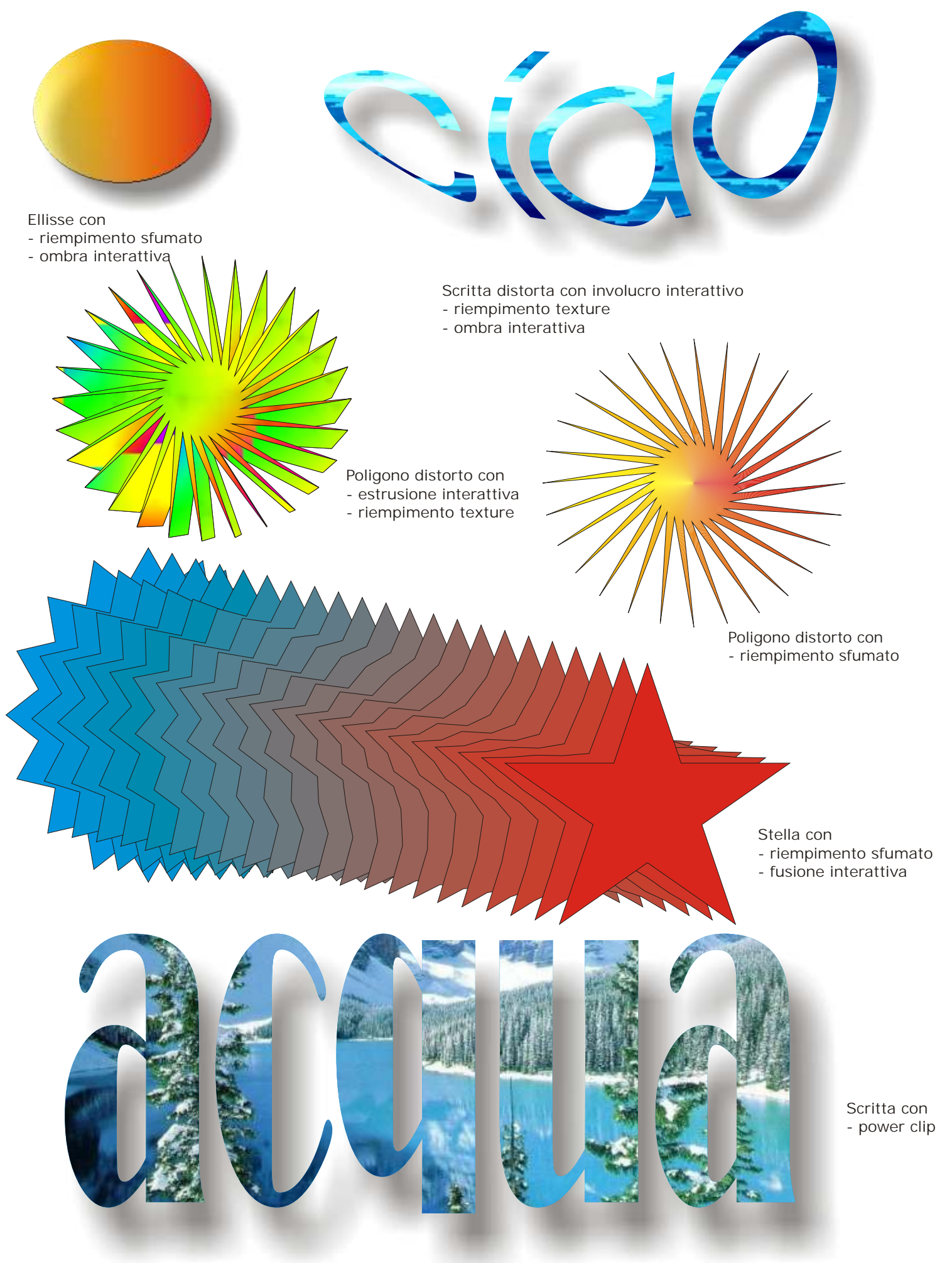